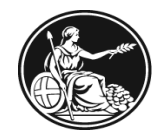

**BANK OF ENGLAND** PRUDENTIAL REGULATION **AUTHORITY** 

# Bank of England Solvency II XBRL filing manual

For Solvency II and Bank of England Insurance XBRL filings to the Bank of England

v5.2 September 2021

### **Contents**

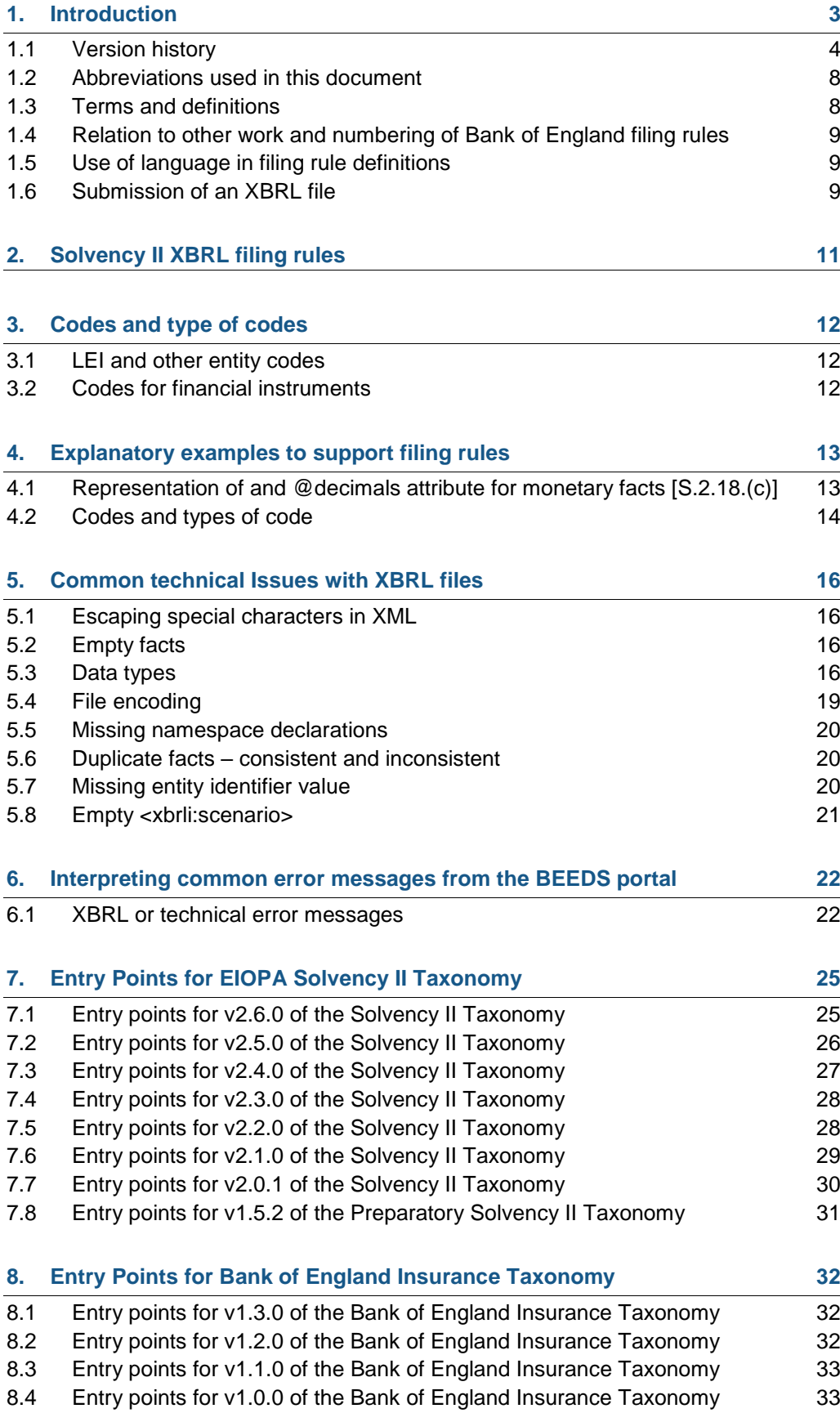

### <span id="page-2-0"></span>**1. Introduction**

This document has been produced by the Bank of England to assist firms and software vendors in creating XBRL instance documents for Solvency II Pillar 3 and Bank of England Insurance reporting. There is a large degree of flexibility in the XBRL reporting standard and certain decisions have been taken to remove any ambiguity and uncertainty between firms and the Bank of England. This document describes the filing rules applicable to remittance of XBRL instance documents for Solvency II Pillar 3 and Bank of England Insurance reporting.

The aim of this document is to:

- define filing rules that limit the flexibility of XBRL in construction of XBRL instance documents (in addition to rules defined in the XBRL specifications, EIOPA Solvency II XBRL taxonomy and Bank of England Insurance XBRL taxonomy);
- provide additional guidelines related to the filing of data in general or in specific cases; and
- provide guidance on common issues found with generating XBRL instance documents and how to resolve them.

Please note, 'Section 2: SII XBRL filing rules', 'Section 3: Guidelines' and 'Section 4: Codes and types of codes' in this document only mention rules from the EIOPA filing rules where the Bank of England wishes to provide additional guidance or make an amendment. All other rules from the EIOPA filing rules apply and therefore this document should be read in combination with the EIOPA filing rules that are available at *<https://eiopa.europa.eu/Pages/Supervision/Insurance/Data-Point-Model-and-XBRL.aspx>*

The EIOPA filing rules version 2.6.0 are adopted for Solvency II taxonomy version 2.6 and Bank of England Insurance version 1.3 XBRL filings to the Bank of England.

**N.B: An instance document prepared for Pillar 3 reporting MUST comply with the business requirements as specified in the material published by EIOPA, including those NOT implemented by the business validation rules defined in the SII XBRL taxonomy.**

This document is intended for a technical audience.

# <span id="page-3-0"></span>**1.1 Version history**

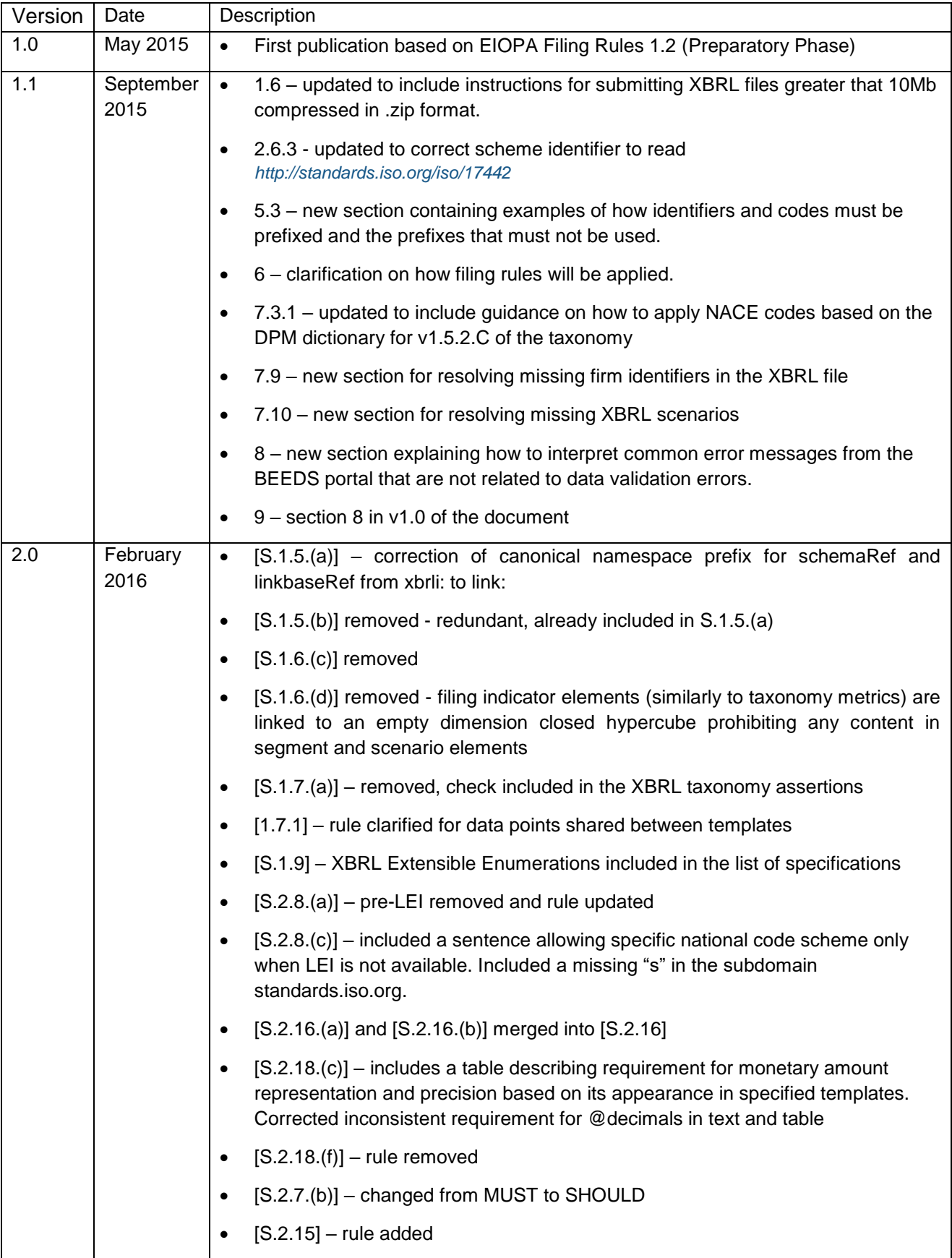

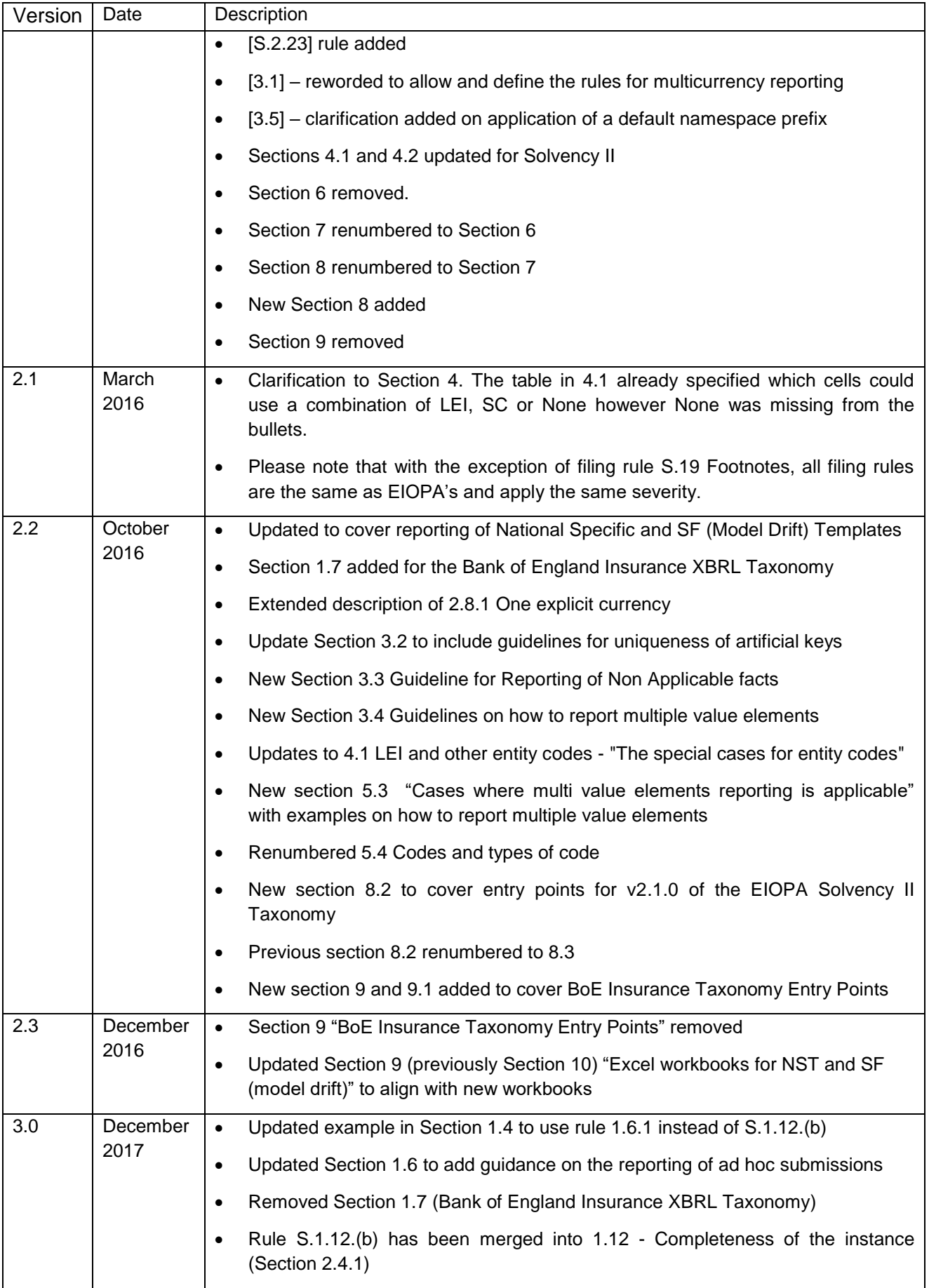

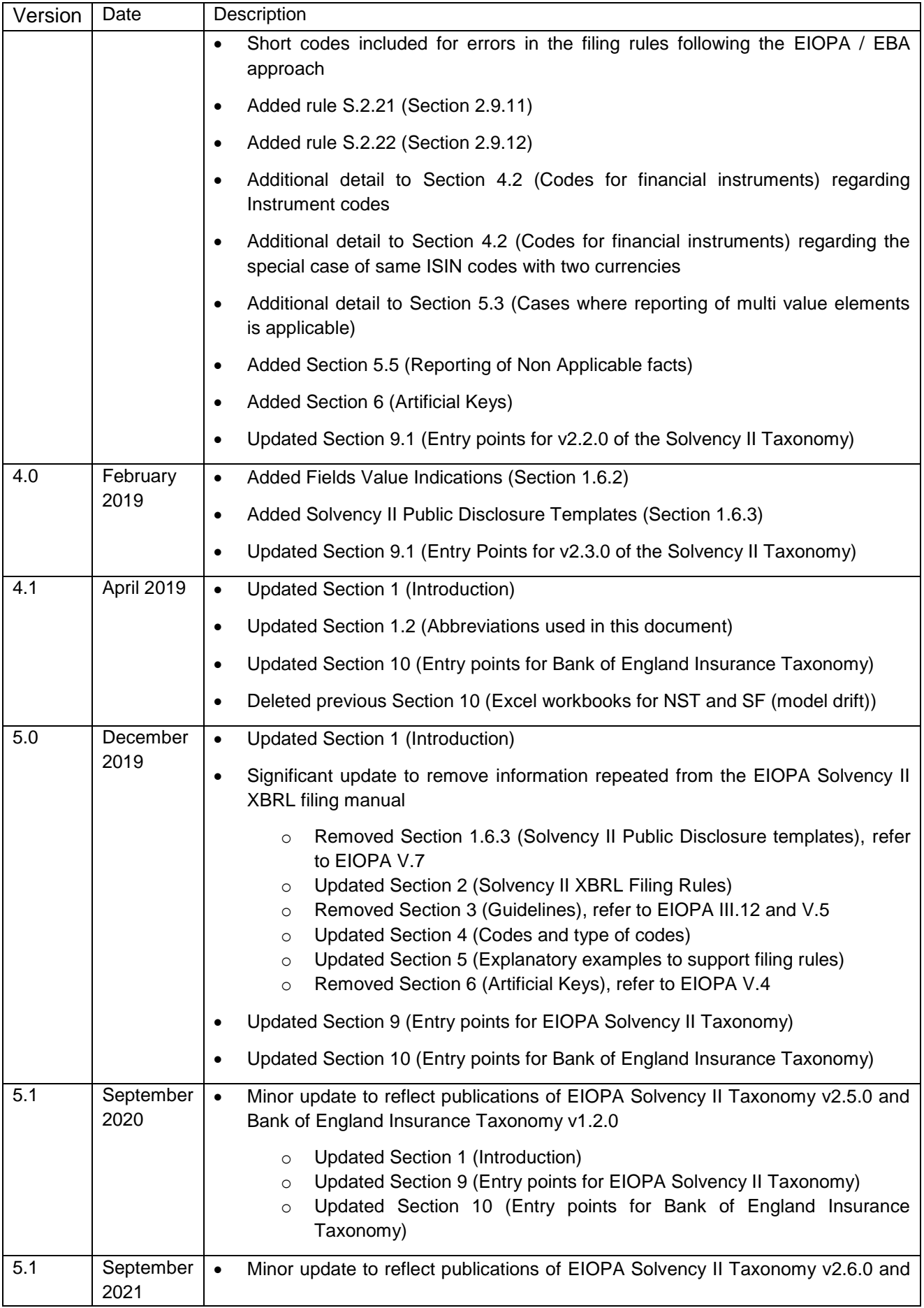

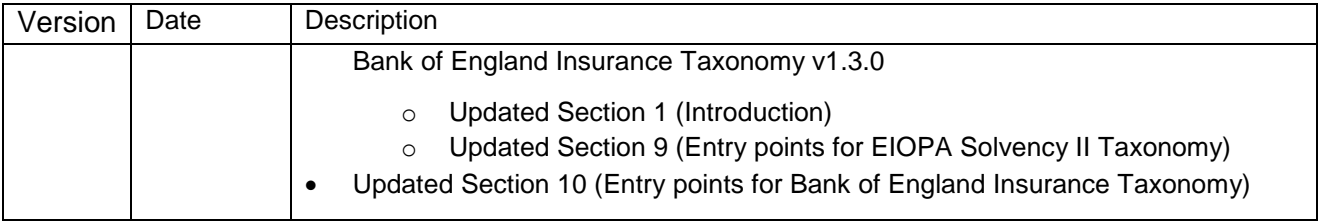

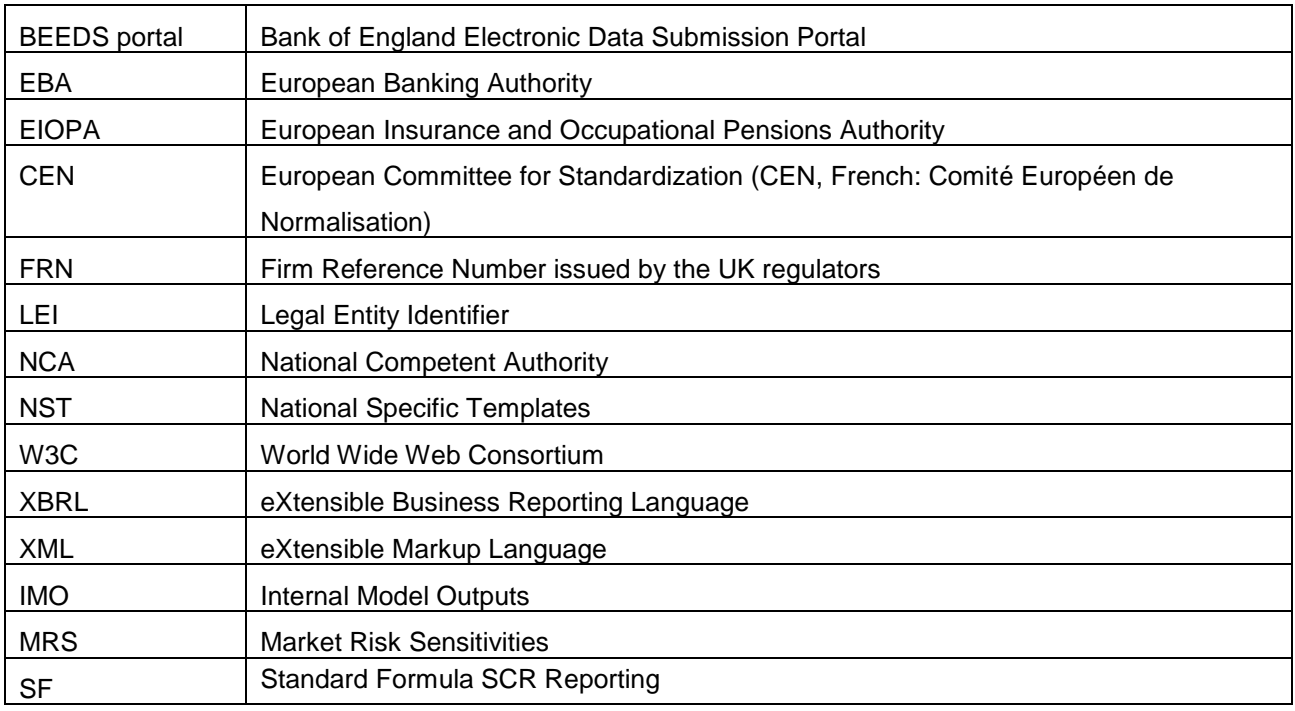

### <span id="page-7-0"></span>**1.2 Abbreviations used in this document**

### <span id="page-7-1"></span>**1.3 Terms and definitions**

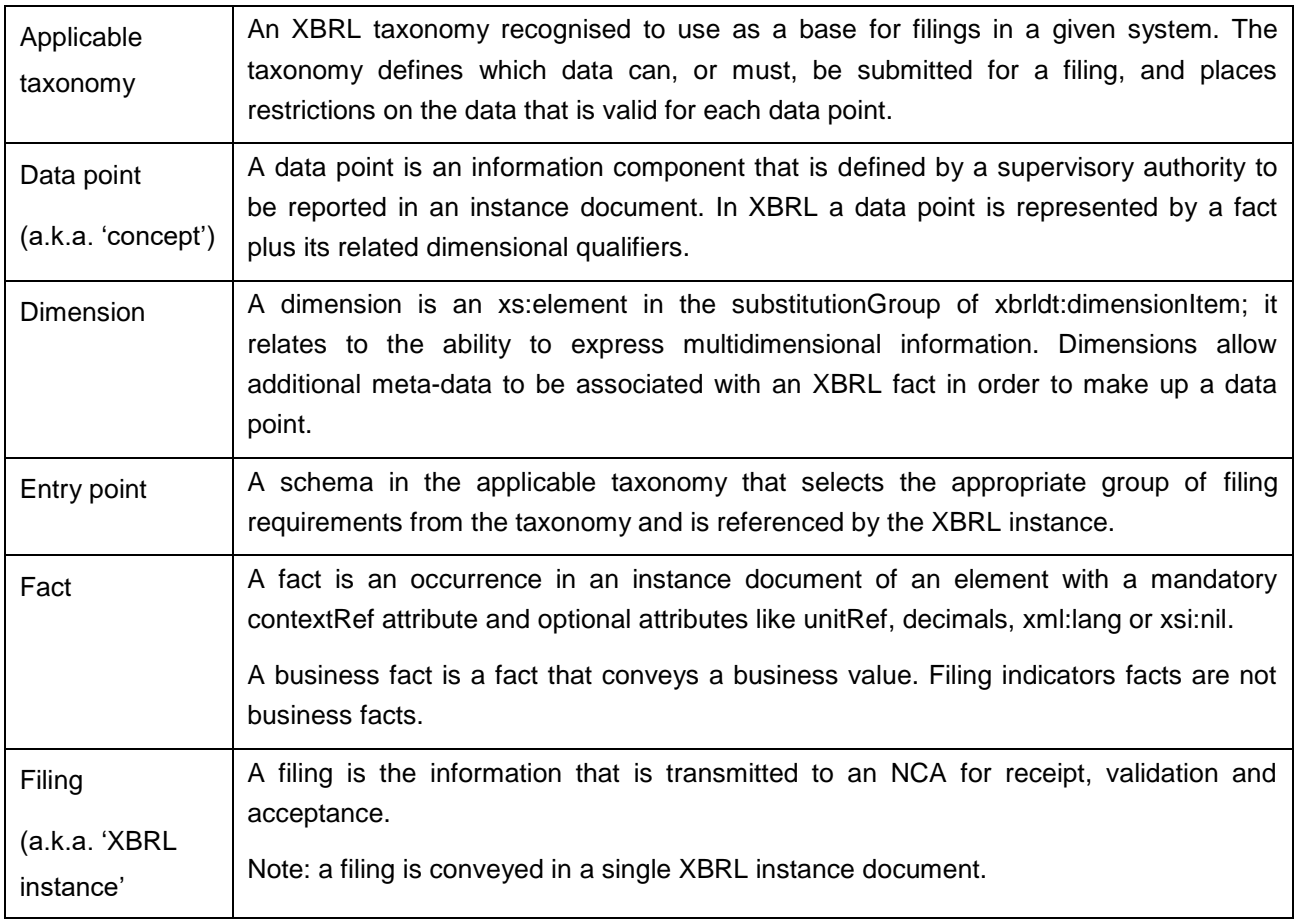

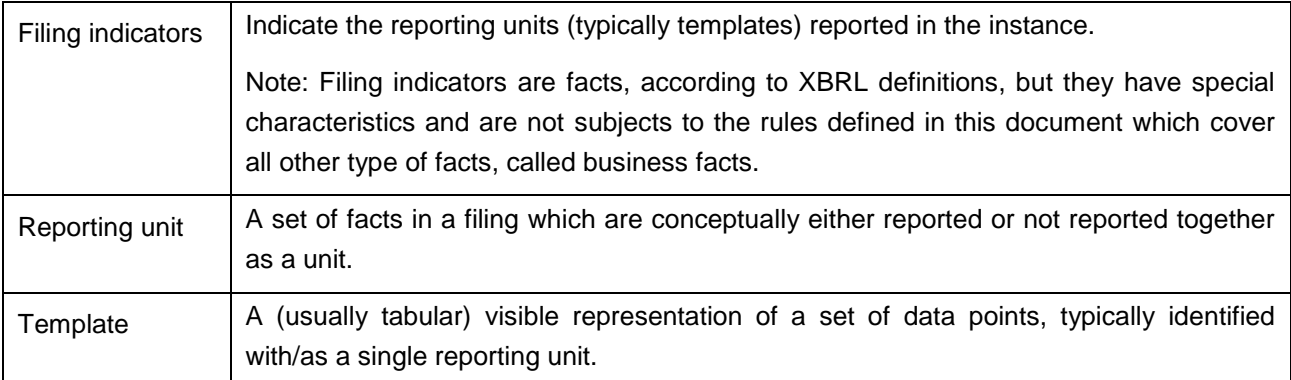

### <span id="page-8-0"></span>**1.4 Relation to other work and numbering of Bank of England filing rules**

Where applicable, for traceability between this document and the EIOPA document, the EIOPA rule reference has been retained in square brackets and in italics *[1.6.1]*. This rule reference may be unique to the EIOPA document or be a reference to the CEN Workshop Agreement on European filing rules developed by the CEN WS/XBRL project (*<http://cen.eurofiling.info/>*).or EBA filing rules.

### <span id="page-8-1"></span>**1.5 Use of language in filing rule definitions**

Rules identified as "MUST" in their definition need to be followed. Instance documents breaking any of these rules will be considered invalid and hence rejected.

Rules identified as "SHOULD" imply preference or best practice and a degree of tolerance. The rule should be respected unless there are good reasons not to do so. Failure to follow the rule will in general not result in rejection of an instance document.

Rules identified as "MAY" imply permission and describe actions that can be taken or constructs that can be used. Utilising these options will not result in rejection of an instance document.

### <span id="page-8-2"></span>**1.6 Submission of an XBRL file**

#### **1.6.1 File format and size**

All Solvency II QRT and Bank of England Insurance data is expected to be provided in the XBRL format.

XBRL files can be provided compressed or not compressed. XBRL files **greater than 10Mb MUST be compressed before uploading** using the standard .zip format. No other compression formats are currently accepted.

### **It is the Bank of England's strong preference that firms view and validate their submissions before uploading to the BEEDS portal and that firms do not use it to test submissions.**

#### **1.6.2 Ad hoc submissions**

All firms need to be aware of the potential use of the 'ad hoc submission' option in the basic information template {S.01.02, R0100}, fully functioning in the Solvency II taxonomy 2.2.0 onwards. This allows supervisors to request, receive and accept submissions including only specific template(s) or even selected data points.

Special cases when ad hoc submissions may be required are outlined in the EIOPA filing rules.

Insurance and reinsurance undertakings whose parent undertaking is a mixed-activity insurance holding company should report very significant intra-group transactions as soon as practicable using the relevant templates among templates S.36.01.01 to S.36.04.01 (Article 20). Firms should refer to '*[PS2/15 Solvency II:](https://www.bankofengland.co.uk/prudential-regulation/publication/2015/solvency-2-a-new-regime-for-insurers)  [a new regime for insurers](https://www.bankofengland.co.uk/prudential-regulation/publication/2015/solvency-2-a-new-regime-for-insurers)*' for further detail of the PRA's expectations regarding the timing of such notifications.

When submitting an ad hoc submission, the next reporting date should be used in the submission. For example, if the firm's reporting date is 31 March of each year and it is submitting an ad hoc submission on 15 September 2018, the reporting date should be 31 March 2019. The reporting date of any subsequent ad hoc submission in the same period must also use the same future reporting date of 31 March 2019.

### <span id="page-10-0"></span>**2. Solvency II XBRL filing rules**

#### **2.1.1** *[S.1.1.(a)]* **– XBRL instance document file extension**

fileExtensionInUpperCase: An instance document MUST use the .xbrl extension, in lowercase. *N.B.: For compressed files, this rule applies to the .xbrl file inside the .zip file that is uploaded.*

#### **2.1.2** *[S.2.8.(b)]* **– Identification of the reporting entity**

unacceptableIdentifier: The entity identifier MUST be registered for the reporting entity with EIOPA by the Bank of England prior to remittance, otherwise the report will be rejected by EIOPA. **Therefore the reporting entity is responsible for ensuring their details are always up to date in the usual way with the UK regulators.**

#### **2.1.3** *[S.2.8.(c)]* **– Identification of the reporting entity: pattern for scheme and code**

inappropriateSchemeOrIdentifier: The @scheme attribute of an identifier element of a context MUST be:

for the LEI: "http://standards.iso.org/iso/17442" or the strings "LEI" respectively, e.g.:

<identifier scheme="http://standards.iso.org/iso/17442">0123456789LEICODE123</identifier> or

<identifier scheme="LEI">0123456789LEICODE123</identifier>

or *<http://www.fca.org.uk/register>* or the string "SC" if using a FRN instead of an LEI e.g.

<identifier scheme="http://www.fca.org.uk/register">012345</identifier>

or

<identifier scheme="SC">012345</identifier>

**Reporting entities must always use their LEI unless it is not available in which case a specific national codes scheme must be applied. It is better to use the string LEI or SC as it is more generic.**

#### **2.1.4** *[S.19]* **– Footnotes**

xbrlFootnotesAreIgnored: Footnotes MUST NOT be used for any XBRL elements.

N.B.: This rule is relaxed by EIOPA however the Bank of England will reject XBRL files containing footnotes. If a reporting entity wishes to submit explanatory information to support their return, they should do this by submitting a document containing the relevant information via the BEEDS portal.

### <span id="page-11-0"></span>**3. Codes and type of codes**

### <span id="page-11-1"></span>**3.1 LEI and other entity codes**

For identification of an entity based on "code" and "type of code", a predefined pattern MUST be used following the examples below:

- 1. LEI/{code}, e.g. "LEI/01234567899876543210"
- 2. SC/{code} for specific code, e.g. "SC/123456"
- 3. None

### **N.B. The use of 'None' is case sensitive and is checked by a regular expression built into the taxonomy therefore 'NONE' will fail. This cannot be changed and is fixed in the taxonomy.**

#### <span id="page-11-2"></span>**3.2 Codes for financial instruments**

#### **N.B.: The special case of same ISIN codes with two currencies**

If more than one maturity date is applicable for given exposure reported in template S.37.01.04, business log requires separate lines to be provided. In order to accommodate such a requirement "Identification code of the exposure" (C0060) shall be used to identify parts of exposure with different maturity dates following a pattern: {ID code of exposure}/+/{number of part}. For example 'CAU/XYZ01/+/3'.

### <span id="page-12-0"></span>**4. Explanatory examples to support filing rules**

### <span id="page-12-1"></span>**4.1 Representation of and @decimals attribute for monetary facts [S.2.18.(c)]**

The @decimals attribute influences how numbers are interpreted and the tolerances applied to validation rules. The @decimals attribute indicates the accuracy of the reported fact value. Use the following table to select the correct value of the @decimals attribute for a fact so that it corresponds to the accuracy to which the value is known.

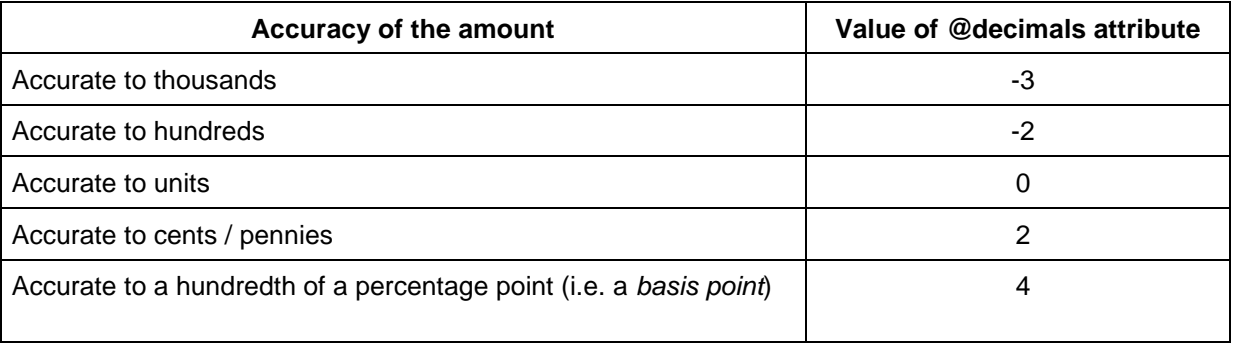

N.B.: The @decimals attribute is not a scale factor. The decimals attribute is not a formatting code and does not indicate the digits in the instance must be presented to a user in any particular way.

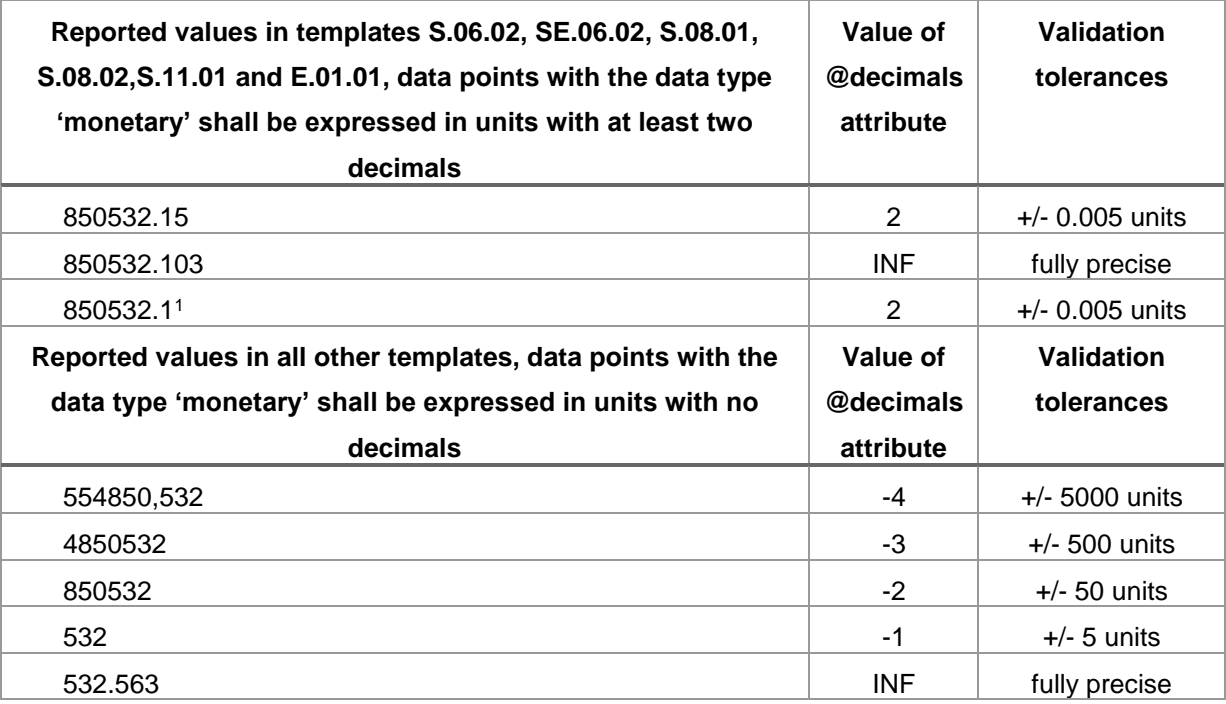

<sup>1</sup> Only if the original figure is rounded to 850,532.10

### <span id="page-13-0"></span>**4.2 Codes and types of code**

#### **4.2.1 Entity identifications**

Entity identifications must be prefixed with LEI where an LEI code is used.

National or unknown identification codes must be prefixed with SC.

Examples are show below:

LEI/YUEDD7W89PH0FV8Q2S28

Or

SC/123456

#### **Prefixes must be in CAPITALS.**

#### **4.2.2 Financial instruments**

Based on the information in section 4.2, the following table shows examples of how prefixes for financial instruments must be used. Examples of valid patterns are listed in the table

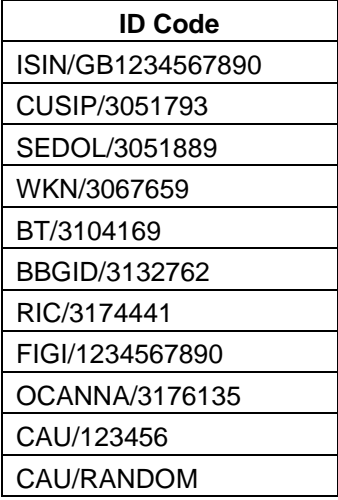

#### **Prefixes MUST not be omitted.**

#### **Prefixes must be in CAPITALS.**

#### **CAU is the code prefix to be used in the event no other code is appropriate.**

#### **Codes following the CAU prefix do not need to be numeric.**

URI prefixes MUST NOT be used, for example the following:

- http://codes.eurofiling.info/{Type of Code}/{Code}
- http://standard.iso.org/iso/6166/{CODE}

If URI prefixes are used submitted file will fail the filing rules.

### <span id="page-15-0"></span>**5. Common technical Issues with XBRL files**

The issues identified in this section have been collated from those discovered during testing XBRL files supplied by firms that would have prevented a file from being submitted for processing. This section details the issues but also suggestions for resolutions where relevant. This information has been made available to highlight known issues to firms and software vendors in advance to help remedy them at source.

#### <span id="page-15-1"></span>**5.1 Escaping special characters in XML**

String / text values for a cell sometimes contained special characters such as an '&'. For example, you might have a company name e.g. 'COMPANY & COMPANY' declared as a value for a cell.

When this is represented in the XML making up the XBRL file, the '&' must be escaped as '&'. The example above would instead read 'COMPANY & amp; COMPANY'.

Using '&' instead of '&amp:' in the XBRL instance file, will prevent the file from being processed.

### <span id="page-15-2"></span>**5.2 Empty facts**

Empty facts are not allowed in an XBRL instance and will cause the file to be rejected. An example of an empty fact in an XBRL instance is:

```
<s2md_met:mi255 contextRef="c100" decimals="2"> </s2md_met:mi255>
```
The example above has no value declared for the given metric. In this case metric mi255 has been used, but any metric could have been chosen.

Empty facts must not be present in an XBRL instance file.

#### <span id="page-15-3"></span>**5.3 Data types**

#### **5.3.1 Enumerations**

One of the most common issues occurs when declaring values for facts that have an enumeration data type, but the value used does not belong to the domain hierarchy for the metric. See example below of metric ei1509.

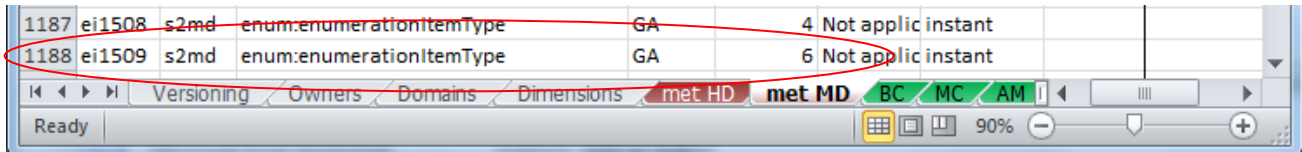

In the DPM dictionary the ei1509 is an enumeration, belonging to the GA domain, and expects a value from hierarchy 6 in that domain. The list of values in hierarchy 6 is:

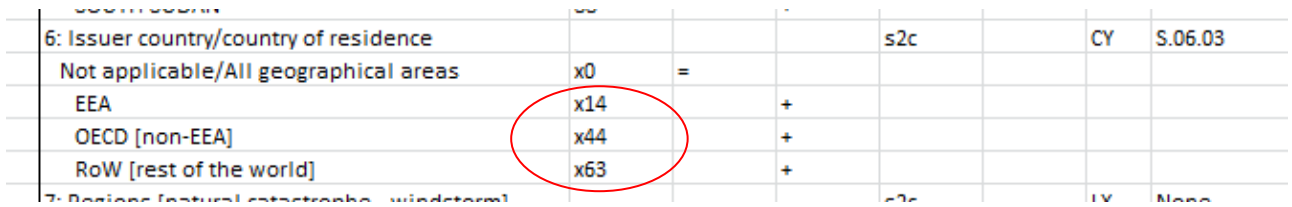

A correct fact would be declared as:

<s2md\_met:ei1509 contextRef="ctx-292">s2c\_GA:x14</s2md\_met:ei1509>

In this example 'x14' (meaning EEA) belongs to the domain hierarchy for metric ei1509.

An incorrect example would be declared as:

<s2md\_met:ei1509 contextRef="ctx-292">s2c\_GA:x18</s2md\_met:ei1509>

In this example x18 has been used. This value does not belong to the related domain hierarchy and would cause the file to fail the XBRL extensible enumerations checks.

Another example of an incorrect fact would be:

<s2md\_met:ei1509 contextRef="ctx-292">s2c\_GA:EEA</s2md\_met:ei1509>

In this example the label EEA has been used rather than the name (x14).

The two main issues most firms encounter are with the application of country codes (GA domain) and NACE codes (NC domain).

Whilst the above examples illustrate the generic pattern of the problem, there are other issues that have been discovered. For country codes, other examples of incorrect values used include NA, 0 or even a '-'. For NACE codes, often ones that cannot be used have been used. Referring to the DPM dictionary for NACE codes, NACE codes that should not be used have a 'No' in the 'usable' column. This only applies to a small number of NACE codes. Please see the screen shot below.

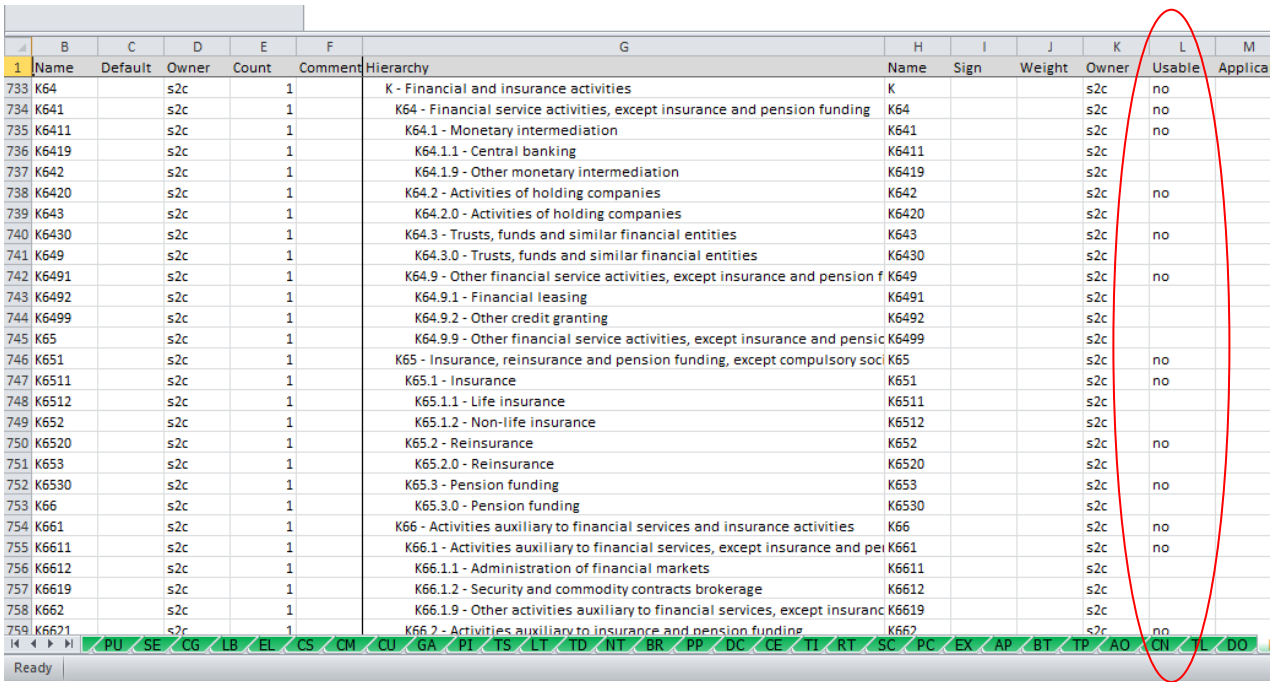

Incorrect values such as NA, 0, '-' or even a random number have also been used for NACE codes.

The file will fail the XBRL extensible enumeration checks if the correct values according to the DPM dictionary are not used.

In a few cases of metrics with an enumeration data type the hierarchy of members allowed for a given metric also includes a default member. For some metrics, this default member is a valid option and must be selected where applicable.

For example, one of the enumerations for "Metric: Country of custody (including not applicable)" (ei1061) used in column "Country of custody" (C0110) of S.06.02.01.01 and S.06.02.02.01 is the default member "Not applicable/All geographical areas" (s2c\_GA:x0). This must be reported instead of leaving the cell 'blank' i.e. not reporting it.

Metrics with an enumeration data type have the prefix ei.

#### **5.3.2 Dates**

Dates must be reported in YYYY-MM-DD format. A value of '-' is not allowed.

Metrics with a date data type have the prefix di.

#### **5.3.3 Integers**

Integers must be reported as whole numbers and not with any decimals. An example of an incorrect value is:

<s2md\_met:ii1067 contextRef="c101" decimals="2">123456.123</s2md\_met:ii1067>

The above example should read:

<s2md\_met:ii1067 contextRef="c101" decimals="0">123456</s2md\_met:ii1067>

Metrics with an integer data type have the prefix ii.

#### <span id="page-18-0"></span>**5.4 File encoding**

Files must be encoded using UTF-8. Some generated XBRL files may contain comments with special characters which could mean the file has been encoded using ANSI or other method. If such an error does occur, the file encoding can be checked and resolved in free tools such as Notepad++ using the process outlined below.

First open the XBRL instance file in Notepad++ and look in the bottom right hand corner:

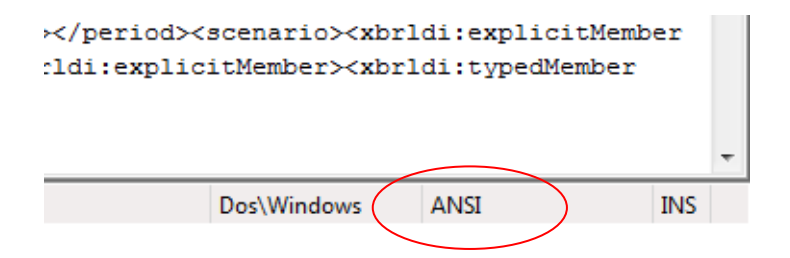

The above example shows ANSI as the encoding used. This will prevent the file from being processed.

To correct this, go to the encoding menu in Notepad++ and select 'Encode in UTF-8' and save the file.

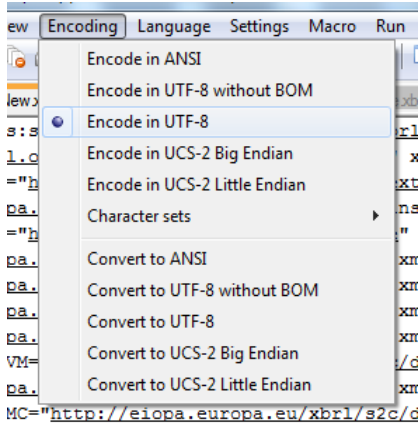

no ouveno ou/what/ata/dia+/dam/CDH ww

This is a quick fix, however this issue should ideally be addressed in the file generation process.

#### <span id="page-19-0"></span>**5.5 Missing namespace declarations**

Ensure that all relevant namespaces for domains used in the XBRL instance file are declared. Omission of a namespace for a domain used in the XBRL file will cause the file to be rejected.

#### <span id="page-19-1"></span>**5.6 Duplicate facts – consistent and inconsistent**

#### **5.6.1 Consistent duplicate facts**

Duplicate facts must not be present in the XBRL instance document.

<s2md\_met:mi379 contextRef="c50" decimals="2" unitRef="GBP">6057.12</s2md\_met:mi379> <s2md\_met:mi379 contextRef="c50" decimals="2" unitRef="GBP">6057.12</s2md\_met:mi379>

The above examples show the same fact, with the same context and the same value declared twice. This is just one example of a duplicate fact.

This will cause processing issues and are not allowed under the EIOPA filing rules.

#### **5.6.2 Inconsistent duplicate facts**

Inconsistent duplicate facts must not be present in the XBRL instance document.

<s2md\_met:mi363 contextRef="c55" decimals="2" unitRef="GBP">0.00</s2md\_met:mi363> <s2md\_met:mi363 contextRef="c55" decimals="2" unitRef="GBP">58383915.30</s2md\_met:mi363>

The above examples show the same fact with for the same context, declared twice with DIFFERENT values. The values are also significantly different. This is just one example of an inconsistent fact.

Not only does this cause processing problems but affects data quality and reliability.

#### <span id="page-19-2"></span>**5.7 Missing entity identifier value**

An XBRL file must not contain an empty value for the <xbrli:identifier> element. The following example is incorrect.

<xbrli:entity> <xbrli:identifier scheme="http://standards.iso.org/iso/17442"> </xbrli:identifier> </xbrli:entity>

A correct example, where LEI0123456789FIRM123 is a dummy LEI, is:

<xbrli:entity>

<xbrli:identifier scheme="http://standards.iso.org/iso/17442">LEI0123456789FIRM123</xbrli:identifier> </xbrli:entity>

#### <span id="page-20-0"></span>**5.8 Empty <xbrli:scenario>**

The <xbrli:scenario> element of an xbrl context must not be empty. The following example will result in a fatal error.

<xbrli:context id="context1">

<xbrli:entity><xbrli:identifier

scheme="http://standards.iso.org/iso/17442">LEI0123456789FIRM123</xbrli:identifier></xbrli:entity>

<xbrli:period><xbrli:instant>2014-12-31</xbrli:instant></xbrli:period>

<xbrli:scenario>

</xbrli:scenario>

</xbrli:context>

A correct example for a context for a given fact is:

<xbrli:context id="context1">

<xbrli:entity><xbrli:identifier

scheme="http://standards.iso.org/iso/17442">LEI0123456789FIRM123</xbrli:identifier></xbrli:entity>

<xbrli:period><xbrli:instant>2014-12-31</xbrli:instant></xbrli:period>

<xbrli:scenario>

<xbrldi:explicitMember dimension="s2c\_dim:CS">s2c\_CS:x2</xbrldi:explicitMember>

<xbrldi:typedMember dimension="s2c\_dim:UI"><s2c\_typ:ID>SEDOL/12345</s2c\_typ:ID></xbrldi:typedMember>

<xbrldi:typedMember dimension="s2c\_dim:CE"><s2c\_typ:ID>NA</s2c\_typ:ID></xbrldi:typedMember>

<xbrldi:explicitMember dimension="s2c\_dim:SU">s2c\_MC:x168</xbrldi:explicitMember>

</xbrli:scenario>

</xbrli:context>

### <span id="page-21-0"></span>**6. Interpreting common error messages from the BEEDS portal**

The purpose of this section is to help a firm understand which error messages require referral to their IT department or software vendor and which ones are as a result of the data entered.

### <span id="page-21-1"></span>**6.1 XBRL or technical error messages**

The types of errors listed in this section are ones that should be referred to the software vendor or IT department, depending on who is responsible for the system generating the XBRL file.

#### **6.1.1 There was a problem uploading the file…**

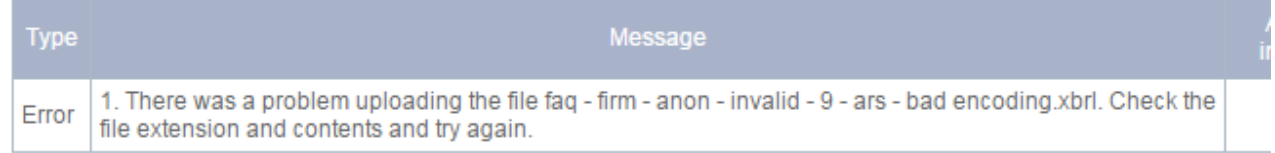

If an error message beginning with 'There was a problem uploading the file…' is displayed it may mean:

- The file extension of the file is not .xbrl or .zip
- The encoding of the file is not UTF-8

#### **6.1.2 [metric] is not dimensionally valid**

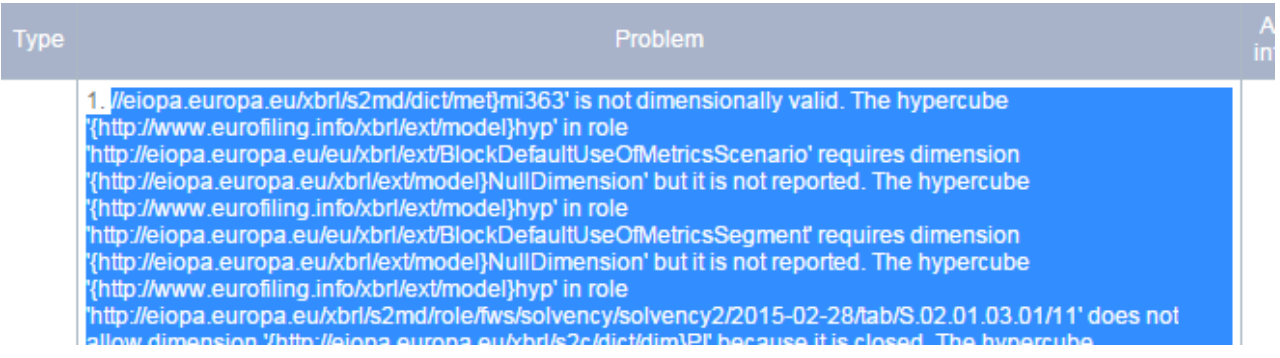

If an error containing the text '…is not dimensionally valid' appears in the error message it may mean:

- The metric in question e.g. mi363 has one or more missing dimensions that are expected, according to the taxonomy and DPM in the XBRL context.
- The metric in question e.g. mi363 has one or more wrong dimensions or extra dimensions that are not expected, according to the taxonomy and DPM, in the XBRL context.
- A key value as detailed in section 7.7 is missing. This is perhaps the most common issue.

#### **6.1.3 Cannot resolve [value] as a QName: the prefix is not declared**

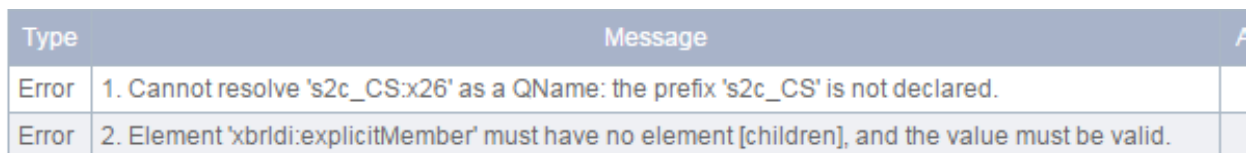

If an error message beginning with 'Cannot resolve…' is displayed it may mean the namespace declaration for that prefix, e.g. 's2c CS' as in the above example, is missing from the XBRL file. Based on this example, the issue identified in the screen shot above can be resolved by including the following line in the XBRL file.

xmlns:s2c\_CS="http://eiopa.europa.eu/xbrl/s2c/dict/dom/CS"

#### **6.1.4 Facts of enum:enumerationItemType**

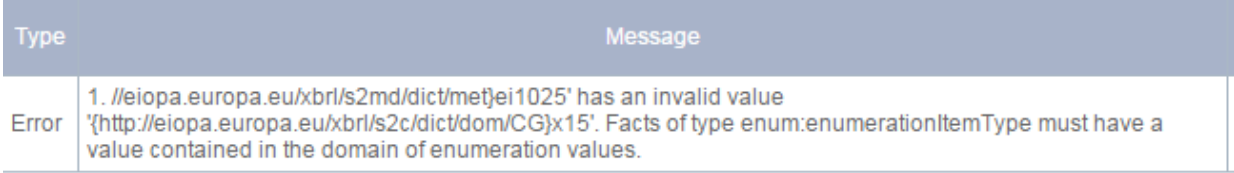

This error message refers to the issue identified in section 7.3.1.

#### **6.1.5 '' is not a valid value for…**

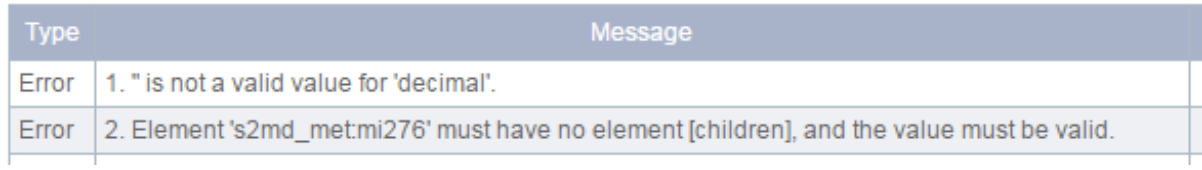

This error message refers to the issue identified in section 7.2.

#### **6.1.6 '--' is not a valid value for date**

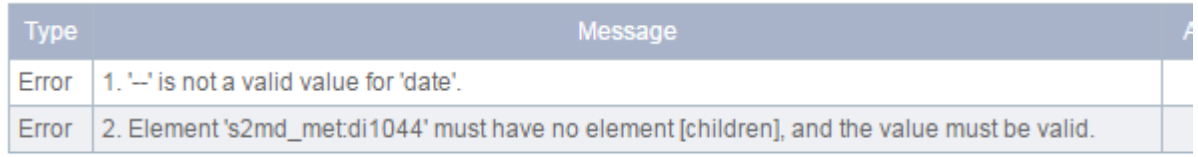

This error message refers to the issue identified in section 7.3.2.

#### **6.1.7 '[A number with decimals]' is not a valid value for integer**

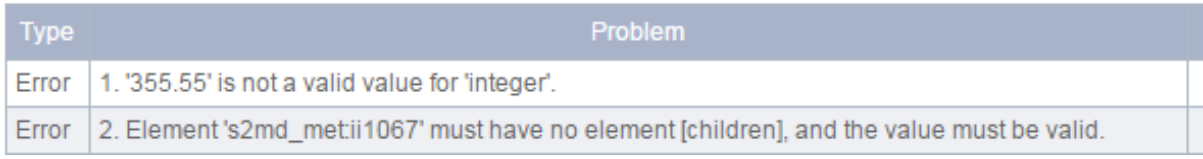

This error message refers to the issue identified in section 7.3.3.

#### **6.1.8 The entity name must immediately follow the '&' in the entity reference**

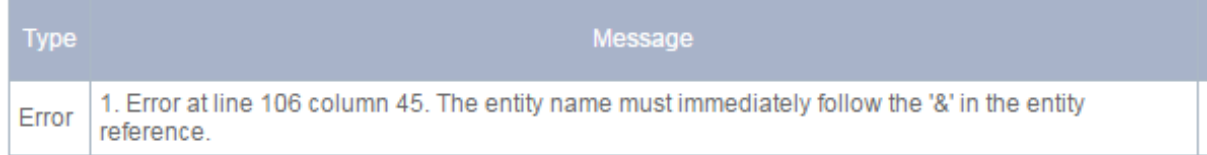

This error message refers to the issue identified in section 7.1.

#### **6.1.9 'xbrli:scenario' is not complete**

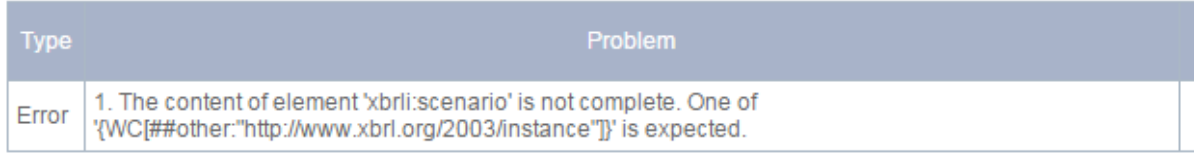

This error message refers to the issue identified in section 7.10.

## <span id="page-24-0"></span>**7. Entry Points for EIOPA Solvency II Taxonomy**

Please note, the below tables highlight only the entry points that are available for submission on the BEEDS portal.

**N.B. XBRL submissions containing ECB add-ons will not be accepted by the BEEDS portal at this time and therefore the ECB entry points should not be used for reporting.**

**N.B. XBRL submissions that use the 'Technical' entry point (TEP) will also not be accepted at any time.**

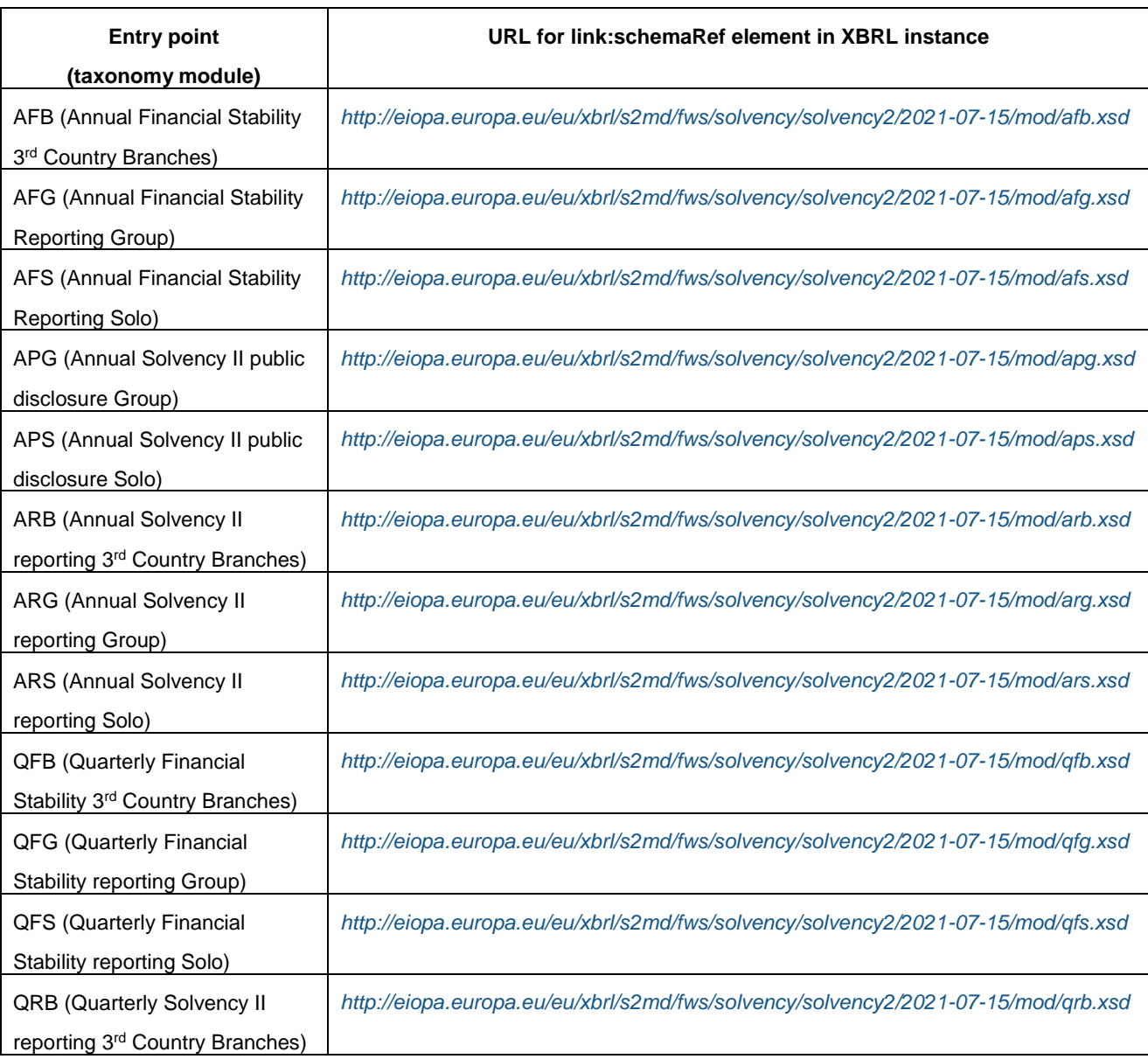

### <span id="page-24-1"></span>**7.1 Entry points for v2.6.0 of the Solvency II Taxonomy**

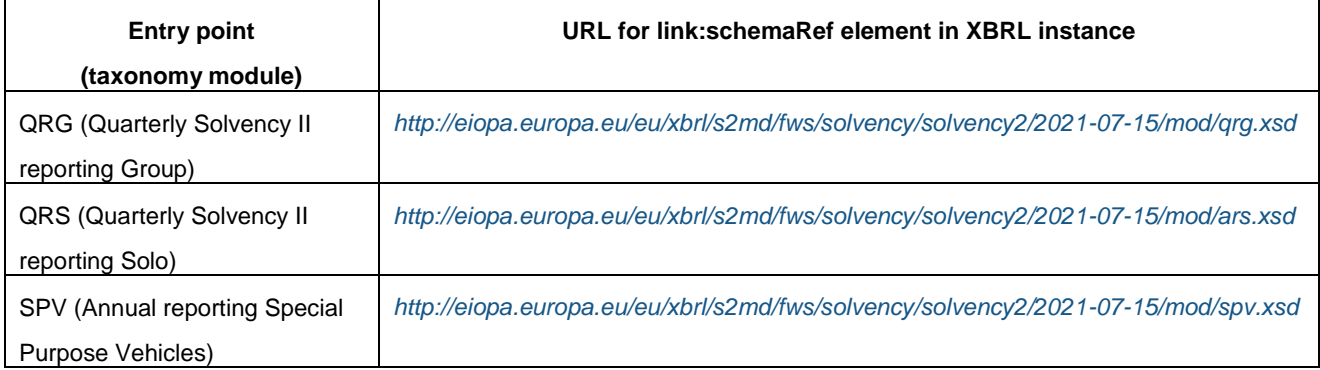

# <span id="page-25-0"></span>**7.2 Entry points for v2.5.0 of the Solvency II Taxonomy**

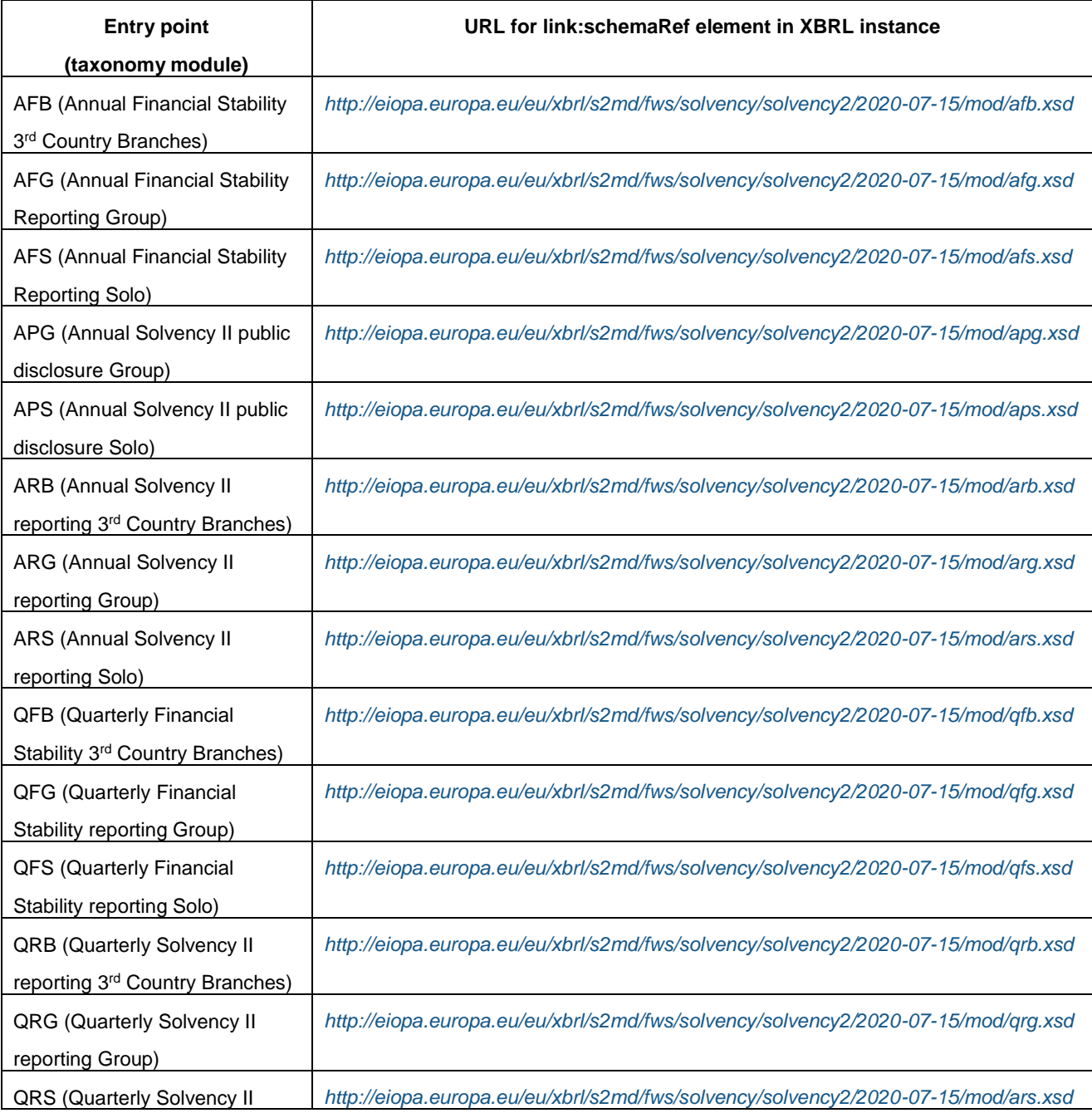

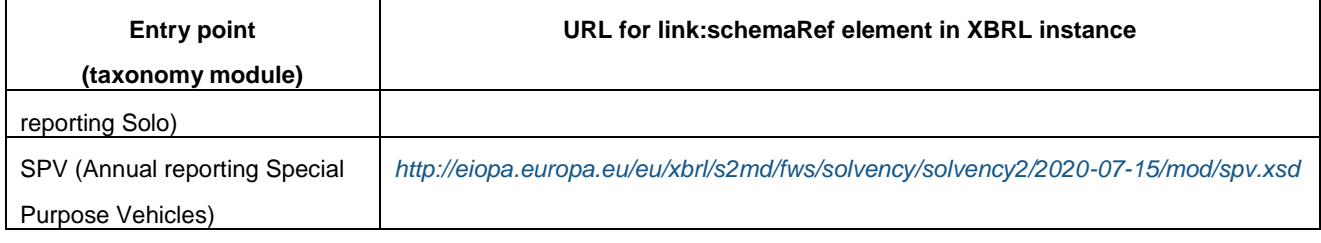

# <span id="page-26-0"></span>**7.3 Entry points for v2.4.0 of the Solvency II Taxonomy**

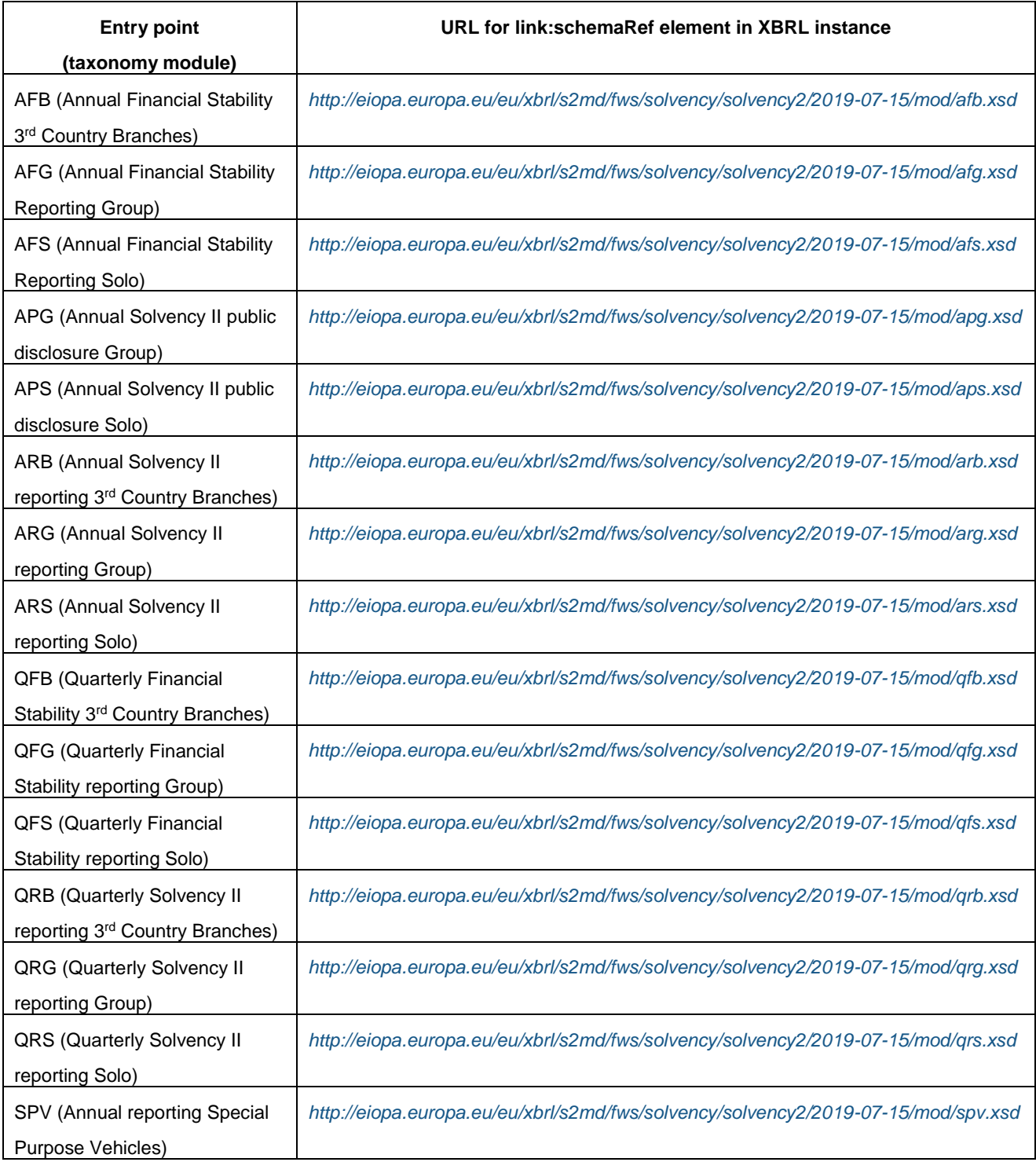

### <span id="page-27-0"></span>**7.4 Entry points for v2.3.0 of the Solvency II Taxonomy**

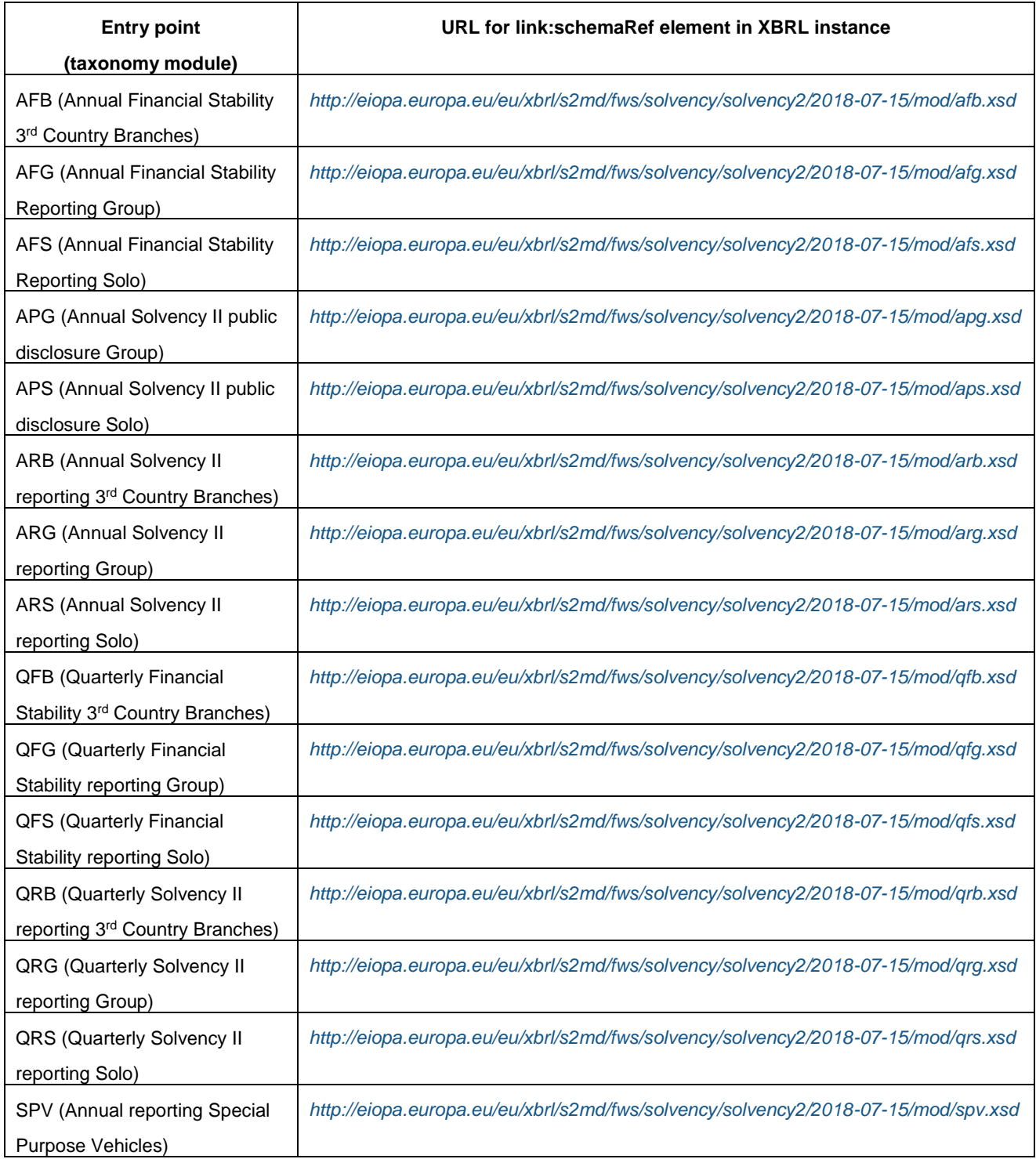

### <span id="page-27-1"></span>**7.5 Entry points for v2.2.0 of the Solvency II Taxonomy**

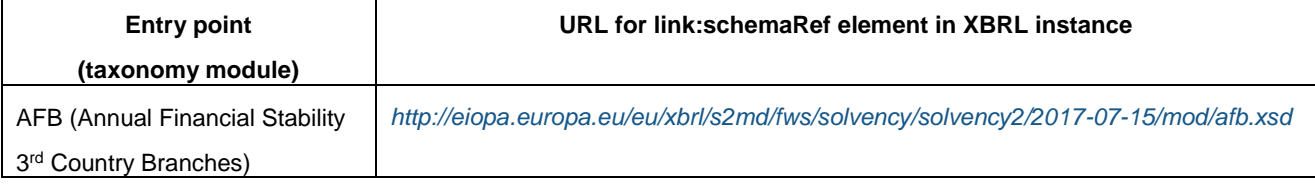

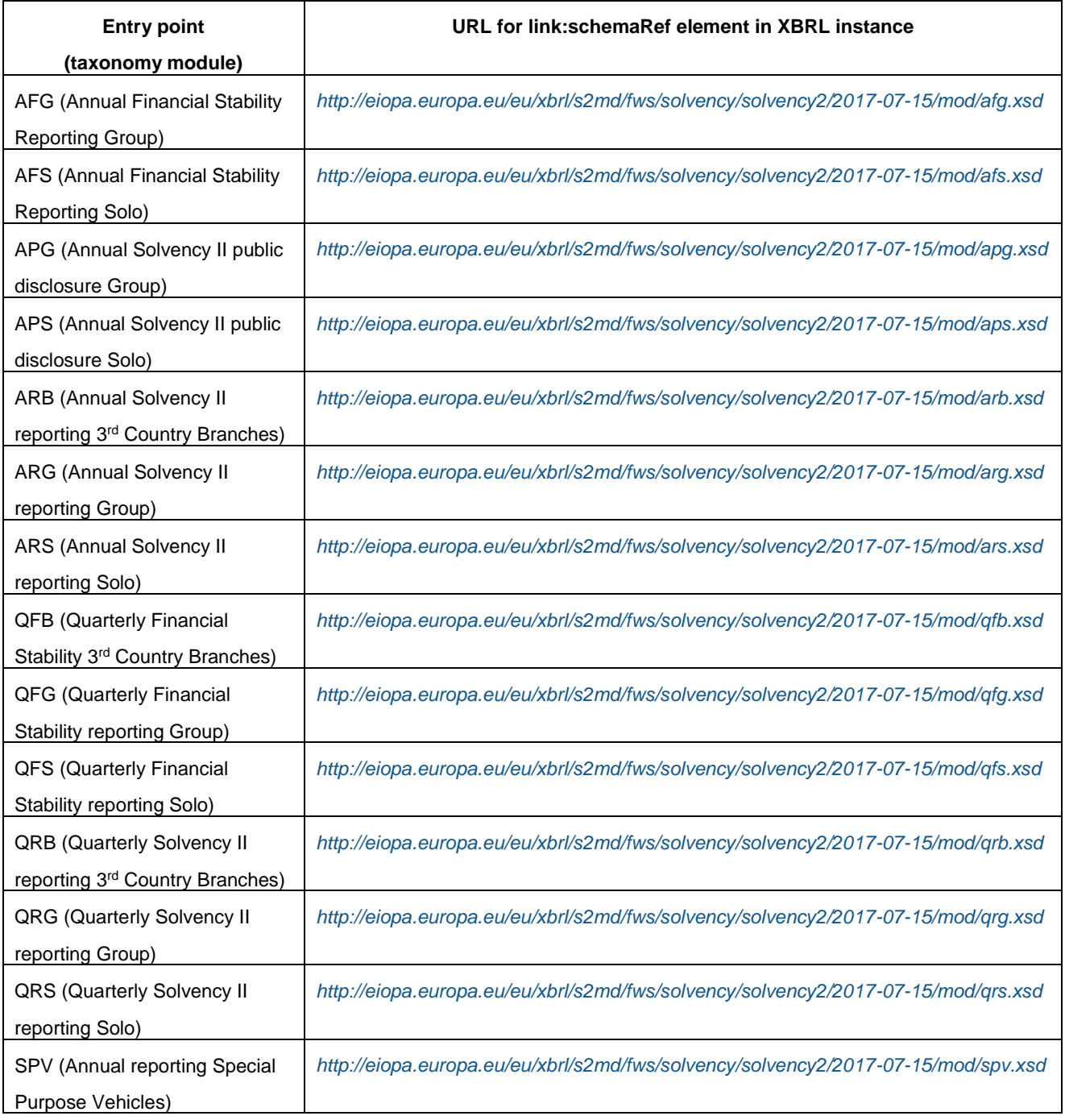

# <span id="page-28-0"></span>**7.6 Entry points for v2.1.0 of the Solvency II Taxonomy**

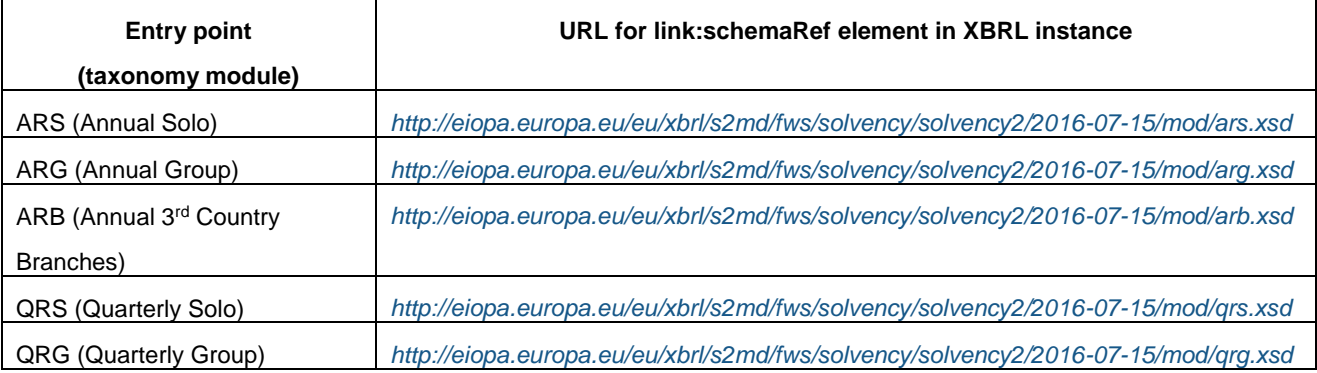

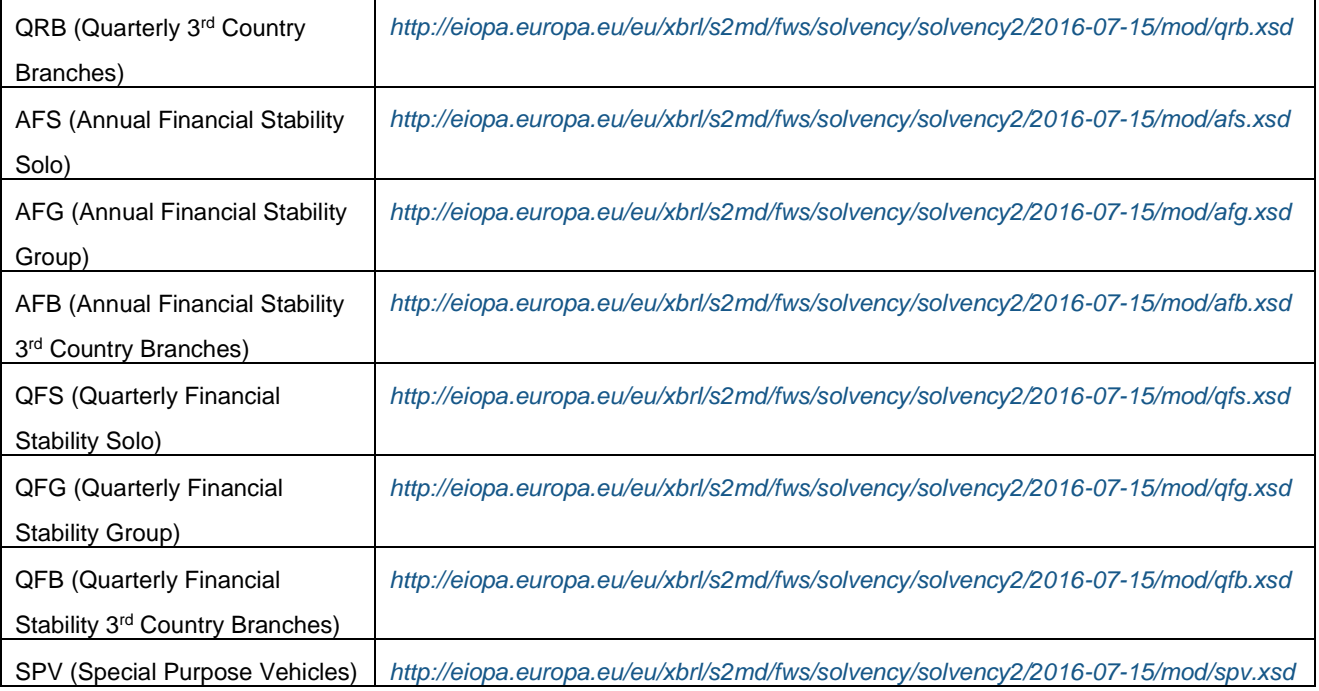

### <span id="page-29-0"></span>**7.7 Entry points for v2.0.1 of the Solvency II Taxonomy**

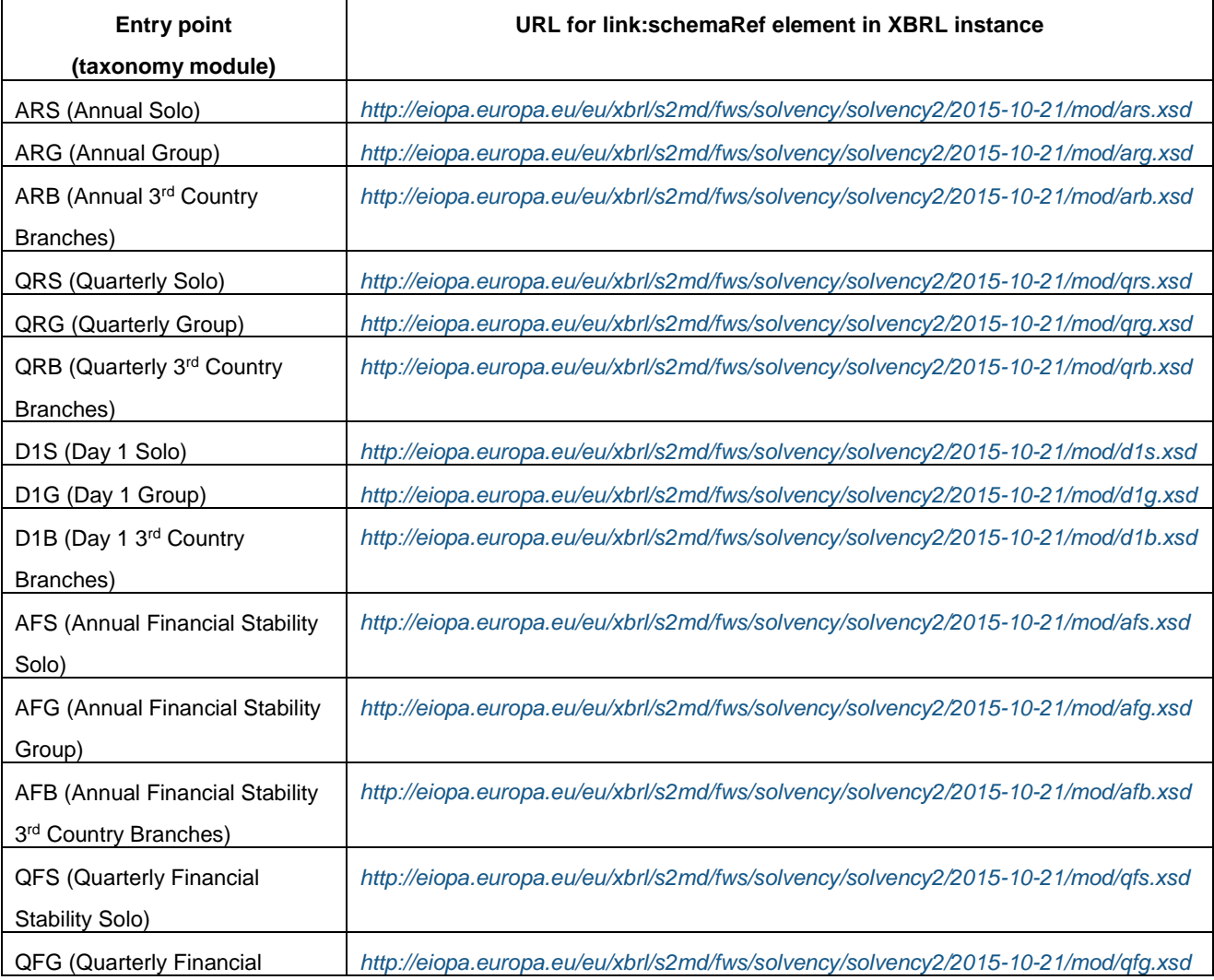

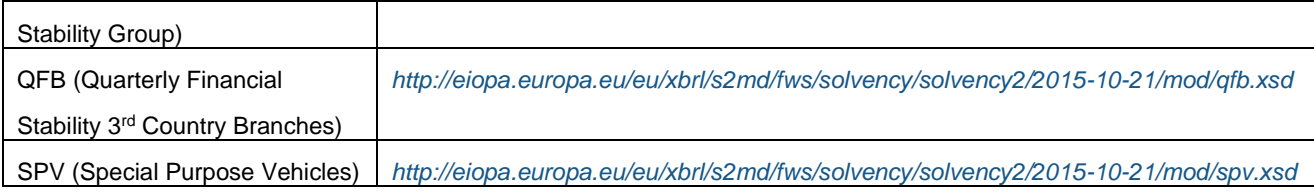

# <span id="page-30-0"></span>**7.8 Entry points for v1.5.2 of the Preparatory Solvency II Taxonomy**

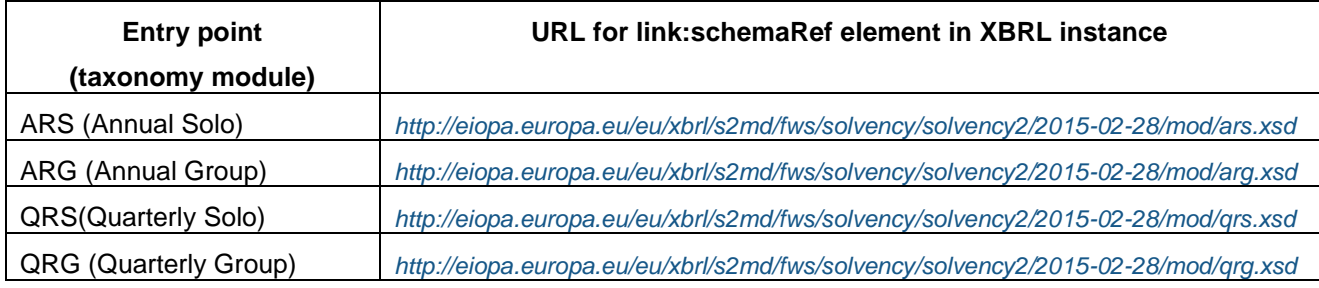

### <span id="page-31-0"></span>**8. Entry Points for Bank of England Insurance Taxonomy**

The BoE Insurance taxonomy is to be used for reporting the below as published on the Bank of England website: 2

- National Specific Templates (NST)
- Standard Formula SCR Reporting (SF)
- Internal Model Outputs (IMO)
- Market Risk Sensitivities (MRS)

**N.B: For quarterly reporting of NST 13, please use the ALS entry point.** 

### <span id="page-31-1"></span>**8.1 Entry points for v1.3.0 of the Bank of England Insurance Taxonomy**

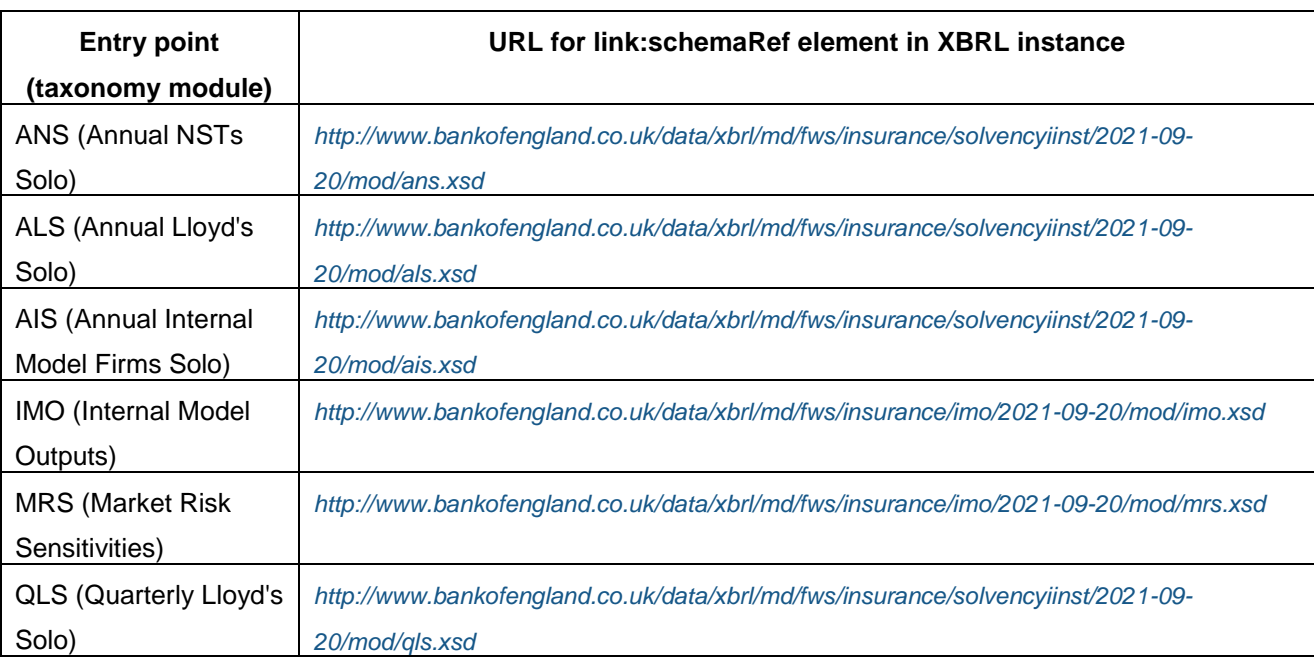

### <span id="page-31-2"></span>**8.2 Entry points for v1.2.0 of the Bank of England Insurance Taxonomy**

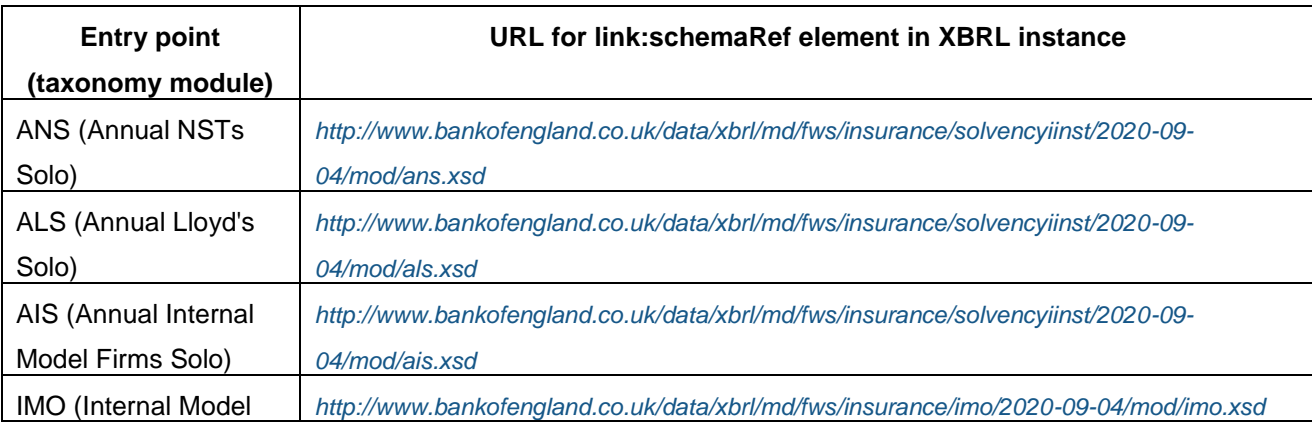

2 *[https://www.bankofengland.co.uk/prudential-regulation/regulatory-reporting/regulatory-reporting-insurance-sector#national\\_specific\\_templates](https://www.bankofengland.co.uk/prudential-regulation/regulatory-reporting/regulatory-reporting-insurance-sector#national_specific_templates)*

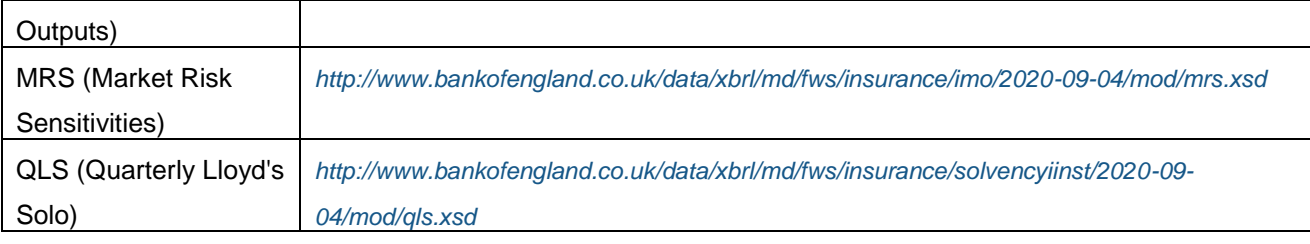

# <span id="page-32-0"></span>**8.3 Entry points for v1.1.0 of the Bank of England Insurance Taxonomy**

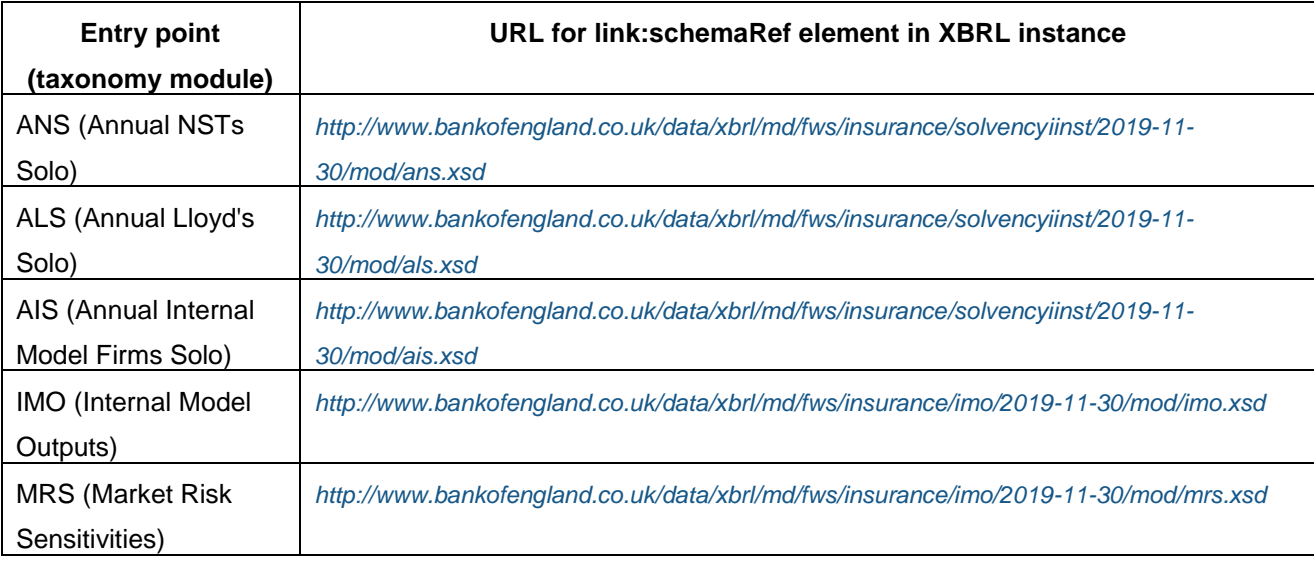

### <span id="page-32-1"></span>**8.4 Entry points for v1.0.0 of the Bank of England Insurance Taxonomy**

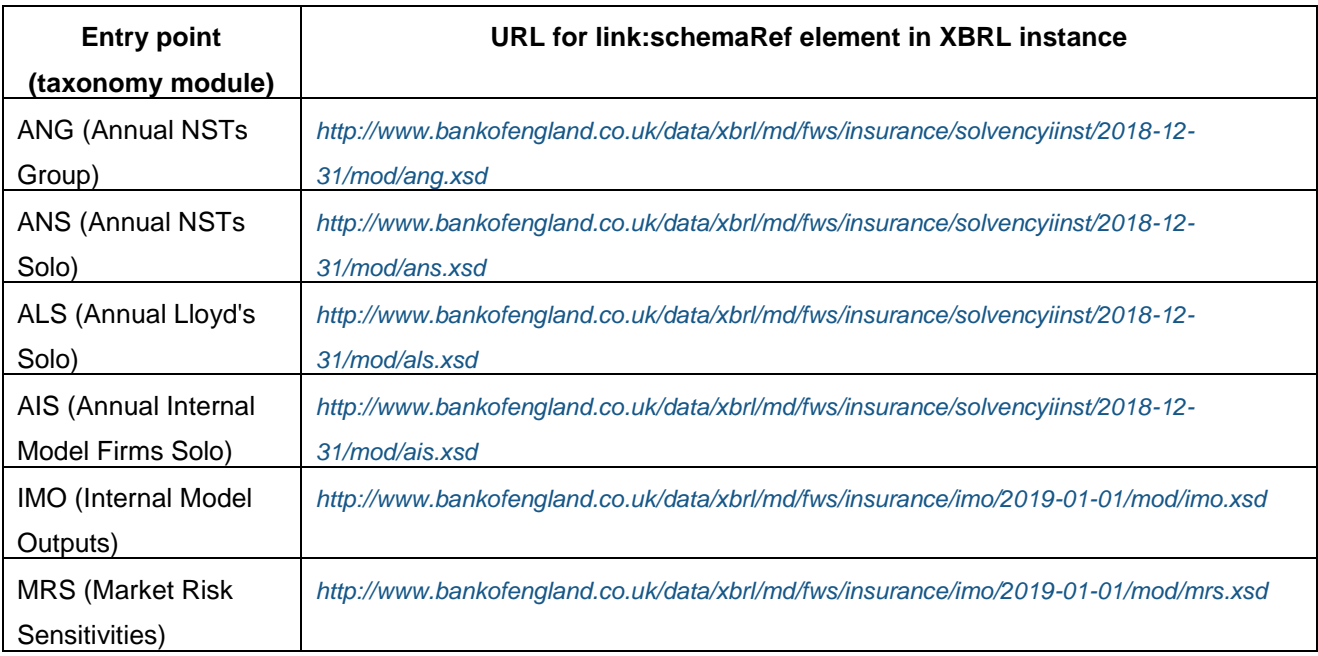